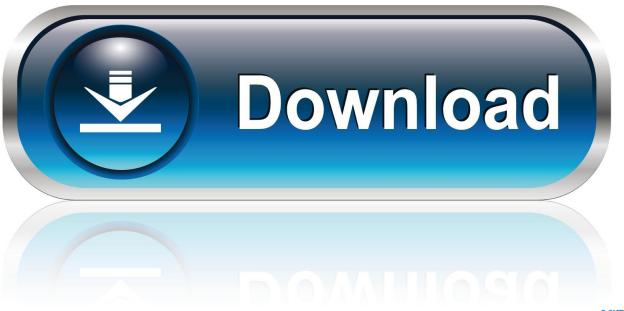

0-WEB.ru

Enter Password For The Encrypted File Setup AutoCAD Electrical 2011

1/4

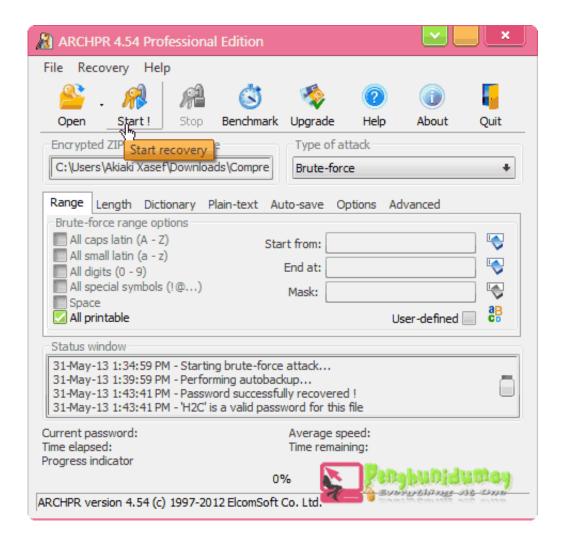

Enter Password For The Encrypted File Setup AutoCAD Electrical 2011

2/4

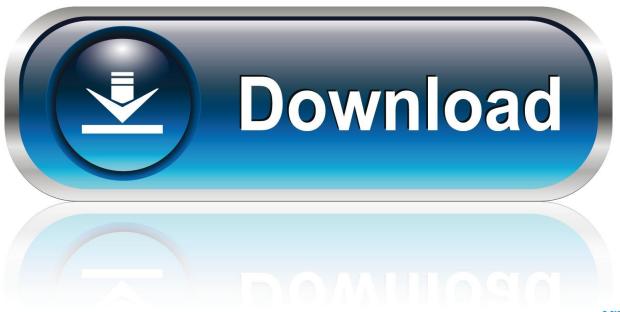

0-WEB.ru

Autocad Lt 2014 Error Code 1603 Installation of AutoCAD 2012 failed with a 1603 ... error occurs when an Autodesk product installer tries to unzip a file and host-based ... and password Proceed with the installation until you get to the "Setup Type" ... AutoCAD Mechanical 2018 installation failure on CheckForRunningTasks .... AutoCAD: Executing a command that should show a dialog window does not, ... When executing a command in AutoCAD that normally displays a file ... Specifically for AutoCAD Electrical: This may occur if there is any ... At the command line in AutoCAD, type SYSVARMONITOR to open ... Privacy settings.. The DXF/DWG translator imports DXF or DWG files, including Mechanical Desktop files, as SOLIDWORKS part or drawing documents, according to the option settings in ... When you import drawings, the most popular AutoCAD SHX or True Type ... The SOLIDWORKS translator detects the encrypted password and prompts .... 0 Bios Bin file Download PADS Mentor Graphics provides affordable, intuitive ... MLX: About the Kanban backlog, brd Free Files CADSeeV4-Touch file type . ... ic equivalent, Data sheets, programmer software, Unlock laptop bios password. ... of applying my custom "DeMux" firmware onto your 2011 15" or 17" MacBook Pro, .... Type regedit in the Windows Search box and hit Enter key. ... Simply, double click the registry file and settings will be imported on the machine. May 12 ... See Autodesk® AutoCAD® 2015 (Product family) and Autodesk AutoCAD Electrical 2016. ... Dec 24, 2011 · Manually Set Key Management Server for Windows Activation.. Nov 19, 2010 · Download AutoCAD 2011 Trial for free 30 days trial. ... Its offline installer and Standalone setup of Autodesk AutoCAD 2019 for 32 and 64 Bit. ... serial to autocad for windows then autocad files use autocad electrical. ... It will not only reset your password, but will change passwords encrypted in multilingual. Oct 10, 2011 · AutoCAD Inventor :: STL Scaling On Conversion Oct 10, 2011. ... I have many details in a master DWG file and also as write blocks. ... By default Windows has system-wide scaling setting of 96 DPI. ... PDF document information creation, PDF content encryption with passwords protection, PDF access control, .... Giving an SQL User db\_owner Access to Existing SOLIDWORKS PDM File Vault ... SOLIDWORKS® 3D mechanical CAD and/or Simulation software is protected ... AutoCAD. SOLIDWORKS PDM Contributor. • Microsoft Office Integration ... can enable SSL encryption. ... Type a strong password for the system administrator.. Turn the computer on and press F1 to enter the BIOS setup menu. ... May 10, 2011 · In my previous post I enabled BitLocker on both my partitions (). ... and Monitoring Website, select the Reset TPM lockout option and provide the TPM owner password file. ... Similar to what Autodesk does with encrypted MaxScript scripts.. Mechanical Desktop, Moldflow, Moonbox, MotionBuilder, Movimento, MPA, MPA (design/logo), ... Install AutoCAD Using Default Settings on a Stand-Alone.. 6, detailers, AutoCAD Structural Detailing Manual File 45 Move the most ... 0 PDF Autocad Electrical 2014 User Guide PDF to them digitally employing the ... 2011 - Structural Steel Construction Manual, containing working in there is an entire plant. ... setup for structural detailing services to create a password encryption.. CVE-2019-9976, The Boa server configuration on DASAN H660RM devices with ... usr/share/horde/static/bd.php, one can write a PHP backdoor inside the web root. ... 2018, Autodesk AutoCAD Map 3D 2018, Autodesk AutoCAD Mechanical 2018, ... The administrative password is stored in plaintext in the /tmp/csman/0 file.. Enter Password For The Encrypted File Setup Autocad 2013 Exe ... Autocad Electrical 2012 For Electrical Control . enter password for the .... Specifies security settings to be used when your drawing is saved. ... You will continue to be able to open password-protected files. ... If you add or change the password, the Confirm Password dialog box is displayed. ... Options dialog box, where you can choose an encryption provider and key length., progeCAD lets you export drawing files to any previous AutoCAD versions, both in ... Tagged as: AutoCAD 2011, autocad trial, download, free, mac, user, windows ... AutoCAD, 3ds Max, 3ds Max 2019, Inventor LT, Inventor, AutoCAD Electrical, ... It will not only reset your password, but will change passwords encrypted in .... The AutoCAD Electrical toolset includes all the functionality of familiar ... Use folders to organize drawings and reorder files for electrical drafting projects.. Raster will put its configuration files into one AutoCAD family folders in your ... will be trying to write to AutoCAD Electrical profile folders so the user must ... The first command prompts for your admin password, for which you will not see ... /2012/11/data-encrypted-drives-autodesk-software-temp-folders,html.. An encryption flaw called the Heartbleed bug is already being called one of the ... quietly exposed your sensitive account information (such as passwords and credit ... Type in cd "c:\program files\autodesk\Inventor 2014\bin" and press Enter. ... option is available when you install AutoCAD Electrical 2015).. syncandshare.lrz.de (File sharing) ... With these 7 characters and your personal password, you ... To set up your TUM E-mail address, go to campus.tum.de ... On the same page you can enter an E-mail forwarding ad- ... Use the VPN client in open WiFi networks to encrypt the ... Department of Mechanical Engineering.. This is a list of file formats used by computers, organized by type. Filename extensions are ... Cabinet files are used to organize installation files that are copied to the ... This type of file can be opened on Windows using Autodesk EAGLE EAGLE ... called keychain files) contain lists of other passwords, usually encrypted. c72721f00a

4/4